## **Process Document Certificate in Computer Application (CCA) Program**

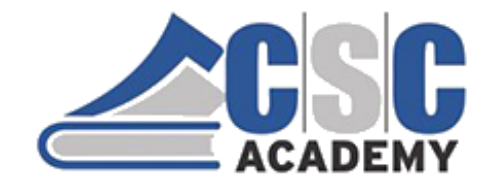

# **Certificate in Computer Application (CCA) Exclusively for CSC Academy Centres only Course Outline**

**Fundamentals of I.T & Programming Communications & Soft Skills Data Communications Web Technologies Cyber Security Live Webinars** 

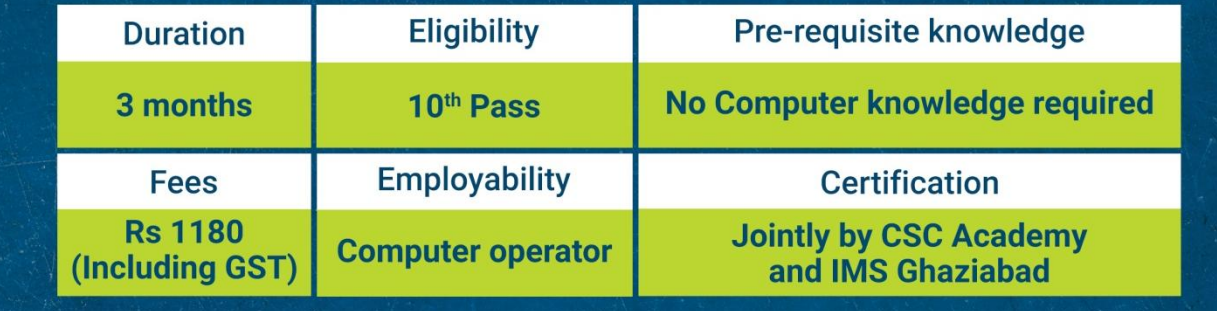

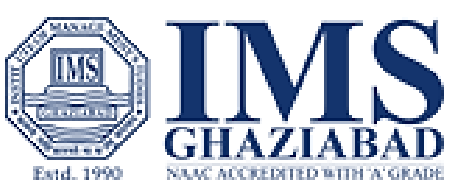

### **Step 1 - Open Digital Seva Portal >>Search CSC Academy Learning Management System >> Click on Click Here >> Redirected to http://lms.cscacademy.org/**

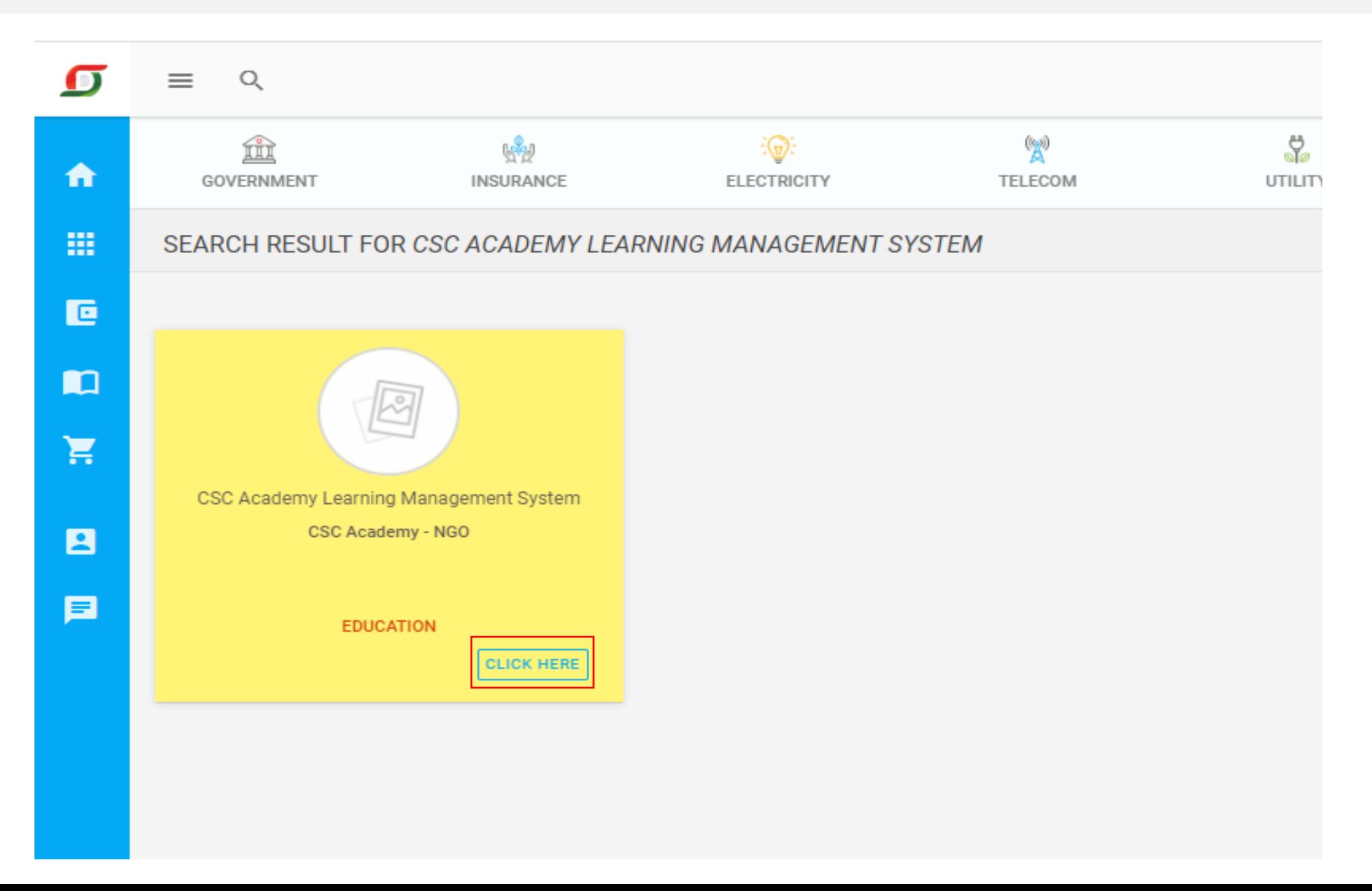

### **Or**

## **Directly Open http://lms.cscacademy.org/ and click on My Account >> Centre Login**

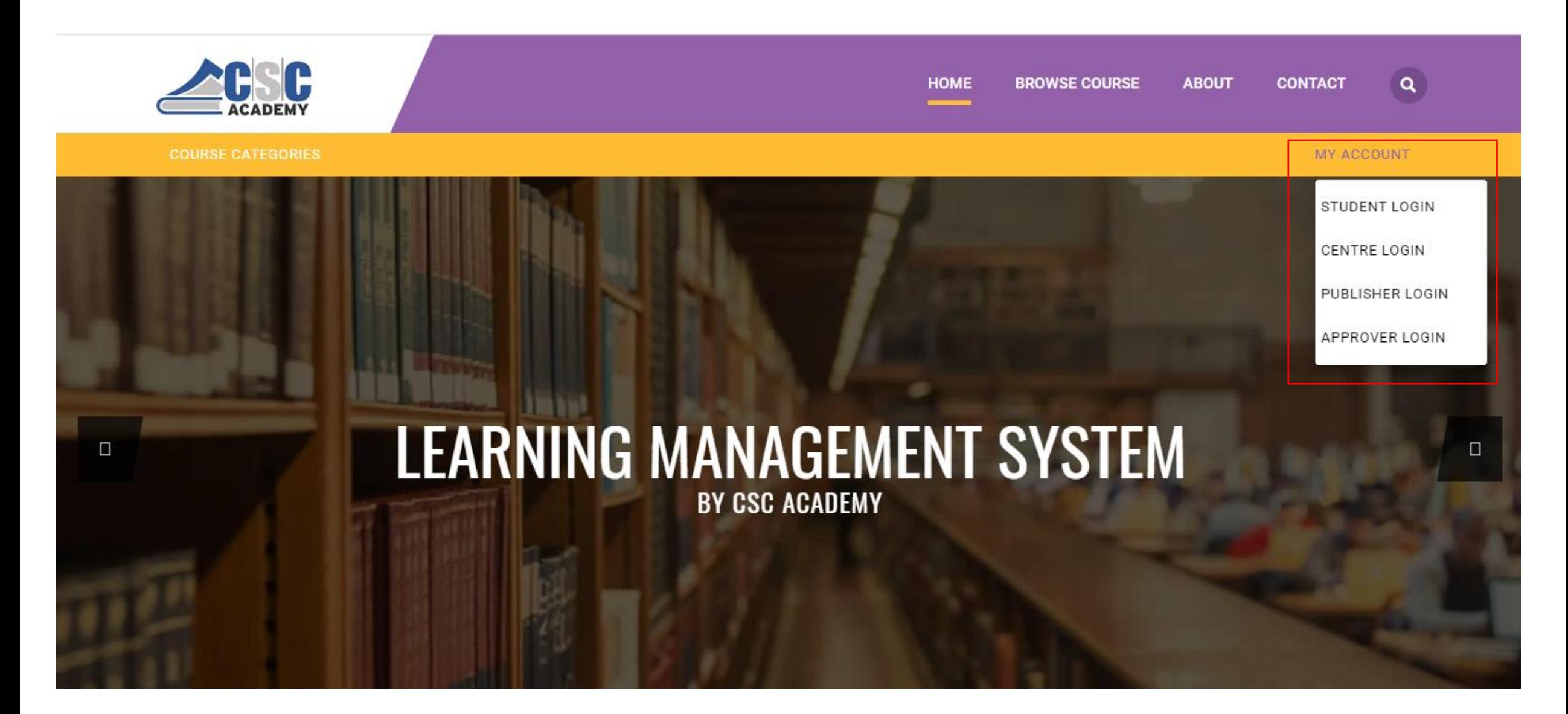

## **Step 2 - Click on Connect with Digital Seva**

 $\leftarrow$   $\rightarrow$ 10 Not secure | exam.cscacademy.org/centre  $\mathcal{C}$ 

 $\begin{array}{ccc} \hline \mathbb{C} & \mathbb{C} & \mathbb{N} \end{array}$ Q ☆

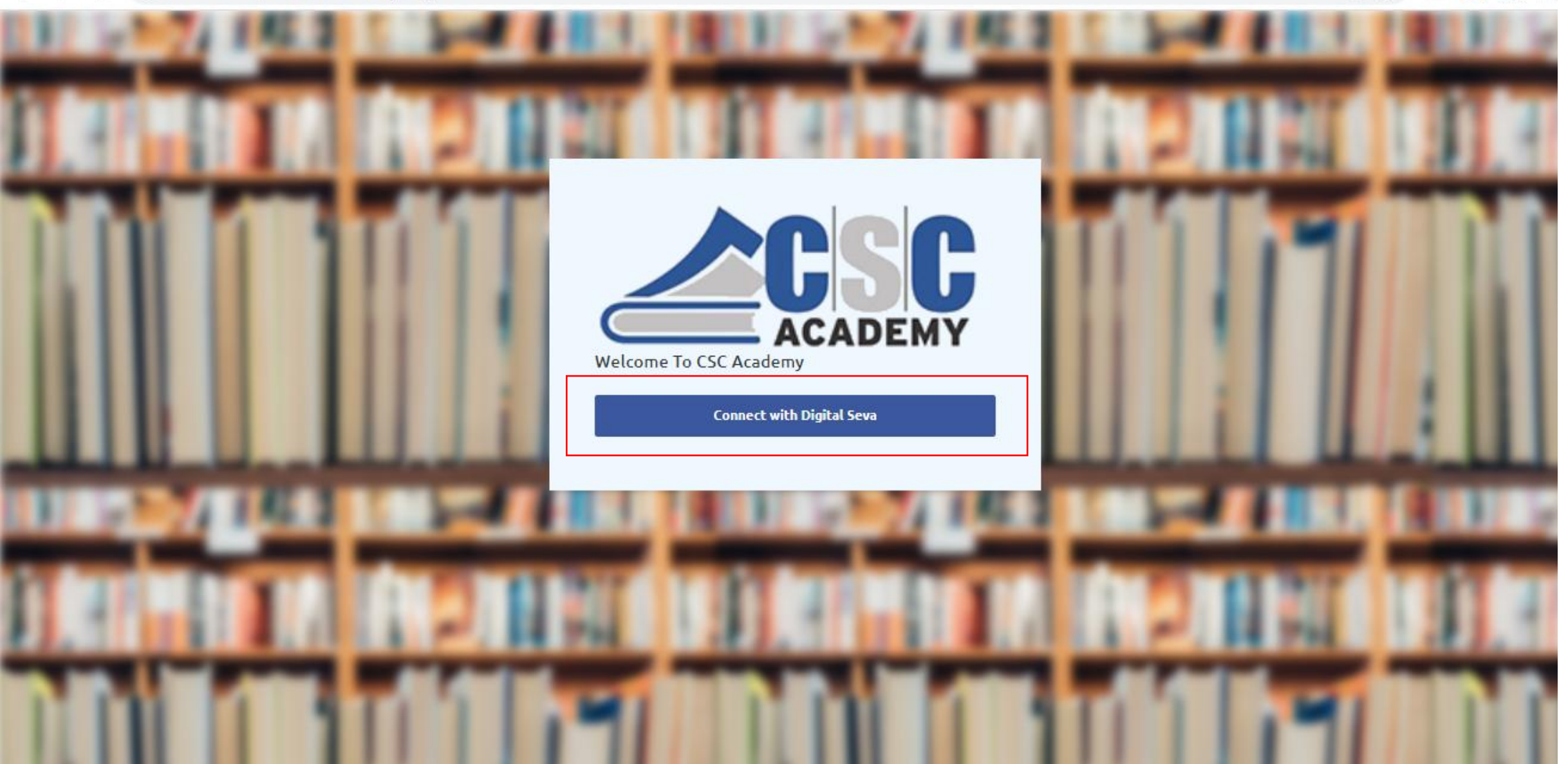

### **Step 3 - Enter Digital Seva Portal Login Details, Username and Password and click on sign in**

![](_page_4_Picture_1.jpeg)

### **Step 4 - Click on LMS Courses >> Add New Student**

![](_page_5_Figure_1.jpeg)

### **Step 5 - Enter Student Details and click on submit button. No Fee is required for Student Registration**

![](_page_6_Picture_9.jpeg)

## **Step 6 - Details for LMS login will be generated and will be shown at the top after registration. Username will the Email id and Password will be the Mobile Number for LMS login**

![](_page_7_Picture_9.jpeg)

### **Step 7 - Now open<http://lms.cscacademy.org/> and click on Browse course in Education – Career Category Click Learn Now >> Click Subscribe Now**

### C ms.cscacademy.org  $\rightarrow$  $\bigcap$

![](_page_8_Picture_2.jpeg)

![](_page_8_Picture_3.jpeg)

### **EDUCATION - CAREER**

These include program that will help the participant in enhancing their educational qualification and help in furtherance of their career. Programs are targeted towards specific jobs and enhance scope for employability.

![](_page_8_Picture_6.jpeg)

![](_page_8_Picture_7.jpeg)

### SKILL - VOCATIONAL

These programs are focused on imparting training to the youth to strengthen the human capital of the nation for potential jobs & livelihood creation. These programs are targeted towards specific job rolesto enhance scope for employability outside the mainstream.

 $\bullet$   $\circ$ 

### **BROWSE COURSE**

![](_page_8_Figure_11.jpeg)

Q ☆

**O** 

### VLE FOUNDATION & ORIENTATION

These are programs for the Common Service Centre (CSC) VLE and their staff for their understanding of various Education & Skill services provided under CSC. These include Foundation level, Refresher, Soft Skills and many more relevant trainings for these target

### **BROWSE COURSE**

### **Step 8 - Enter username(Email id) and Password(Mobile Number) of student to login to proceed further >> Click Subscribe Now**

### ms.cscacademy.org/student C  $\rightarrow$  $\bigcap$

![](_page_9_Picture_3.jpeg)

### **Step 9 – Upload 10th Class Certificate**

![](_page_10_Picture_1.jpeg)

## **Step 10 - Enter CSC ID and proceed for payment through Wallet**

![](_page_11_Picture_6.jpeg)

**In case of any query/Issue – Kindly send an email at kanika.c@cscacademy.org**

**Thank You!**